## Department Permission

Introduction

Department Permission checks if the user currently logged in belongs to the selected department before letting the user view the screen.

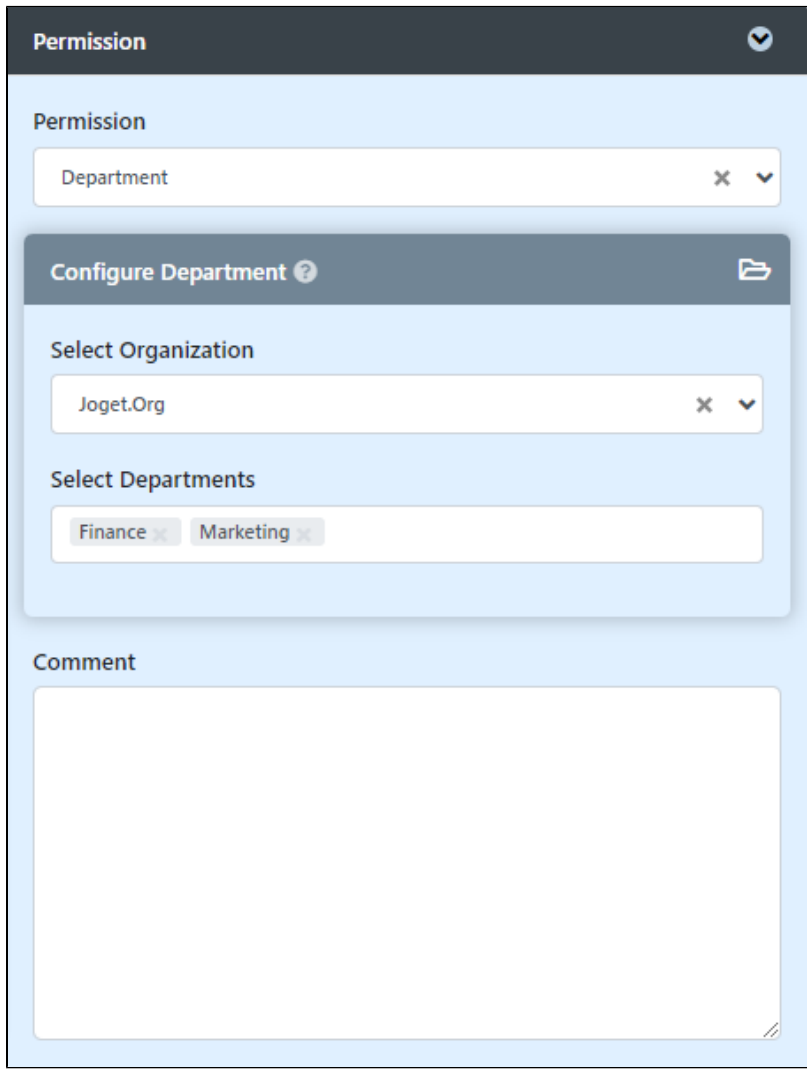

## Figure 1: Department Permission

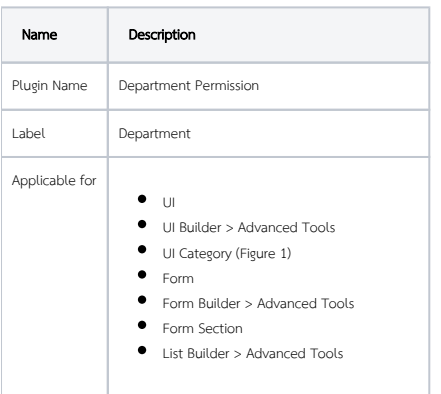

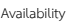

Joget DX Community Edition.

Joget DX Enterprise & Professional Edition.